**SAE Auto Shifter Design Report**

> Wade Brzozowski (wwb2103) Joe Carey (jac2127) Ron Alleyne (rja2001)

# **1. Abstract**

Our design is to create a shifting system for the SAE racecar. The system will be controlled by a PIC microcontroller. A heads-up display will show the RPM, current gear, gear suggestion and include a temperature and oil pressure warning lights. The goal is to allow the driver to be able to shift with the push of a button. Movement of the physical shifter will be achieved with a specialized actuator designed for this particular application.

## **2. Design Overview**

Based on data taken from engine sensors, the main idea is to have a heads-up display show the driver the current transmission gear and to make an appropriate recommendation on when to shift the gear up or down. Shifting the gear in our system would involve simply pushing a button. The main inputs to our system would be gear position sensor, RPM signal taken off of the crankshaft position sensor, temperature, oil pressure and buttons for shifting. All of these signals require some sort of circuitry to integrate them properly with the microcontroller. A PIC microcontroller is used to process the data and to provide control signals for the actuator as well as the display. Software development for the microcontroller was done in assembly. Circuitry driving the actuator utilizes power MOSFETs and off-the-shelf chips specialized to drive power MOSFETs from the microcontroller.

# **3. Input Circuitry**

Signals coming off the engine are not suitable for input directly to the PIC. Input circuitry is needed to properly condition signals from the engine to ensure data is easily read by the PIC. Care must also be taken to ensure the engine circuitry is not disturbed and signals from the engine sensors do not harm the PIC.

### **3.1 RPM Buffer**

The RPM signal was one of the most challenging to measure successfully; this was because the RPM is a frequency dependant signal. The basic idea is to time the delay between rising edges of the signal. From this, the period is know and the frequency is easily determined—thus the RPMs. Most of the trouble came from the signal being differential. First attempts included an instrumentation amplifier followed by a Schmidt trigger. Here the idea was to convert the differential input to single ended while rejecting any common mode. The Schmidt trigger would further filter out any noise that might create multiple zero crossings thus giving an inaccurate reading. Preliminary tests showed the design to work; when used with the actual RPM signal, however, erroneous readings were shown on the RPM display. This was due impart to faulty opamps. Eventually a simpler approach was adopted. This design included grounding one of the RPM signals

through a one-mega ohm resistor. The other RPM signal was passed through a one-kilo ohm resistor to the input on the PIC. Additionally a 10nF capacitor is used to filter out high frequency noise in the signal. This simplified approach cut down drastically the number of components and made debugging much easier.

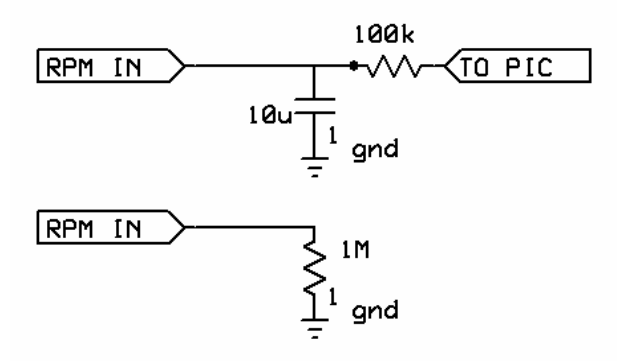

#### **3.2 Buffers**

Signals coming from the temperature and oil pressure sensors are simple analog voltages. A simple unity gain buffer is used to present the engine wiring harness with a high impedance. Analog to digital conversion is then done on the PIC.

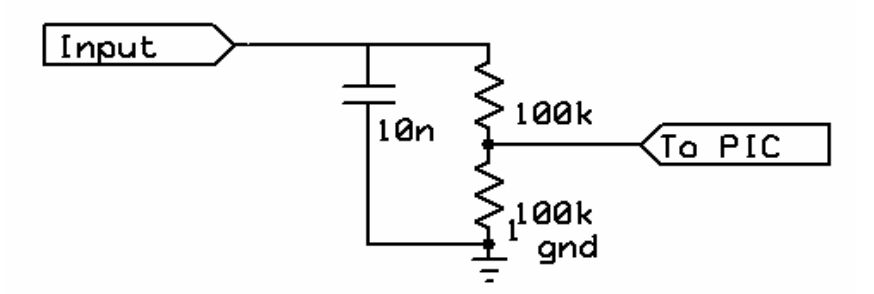

#### **4. Engine Kill Circuit**

To allow the manual engine to be shifted without engaging the clutch, the current to the ignition coils must be killed for a small period of time. This can be achieved by using part of the project's motorcycle engine's existing electrical harness. By shorting the unused "side-stand" relay to ground, the engine can be briefly shut off. Our implementation will connect the lead of the side stand relay to the drain of a power MOSFET, which has a common source. When the PIC output signal that is fed to the gate of the MOSFET goes high, the side-stand relay will be shorted to ground. This solution was easy to implement, as the wiring harness to car did not have to be modified. The original idea was to kill the ignition right at the individual coils, but this would require cutting into the existing wiring harness at four separate locations. By utilizing methods already present on the car, a safer implementation was achieved without worry of damaging the ignition system.

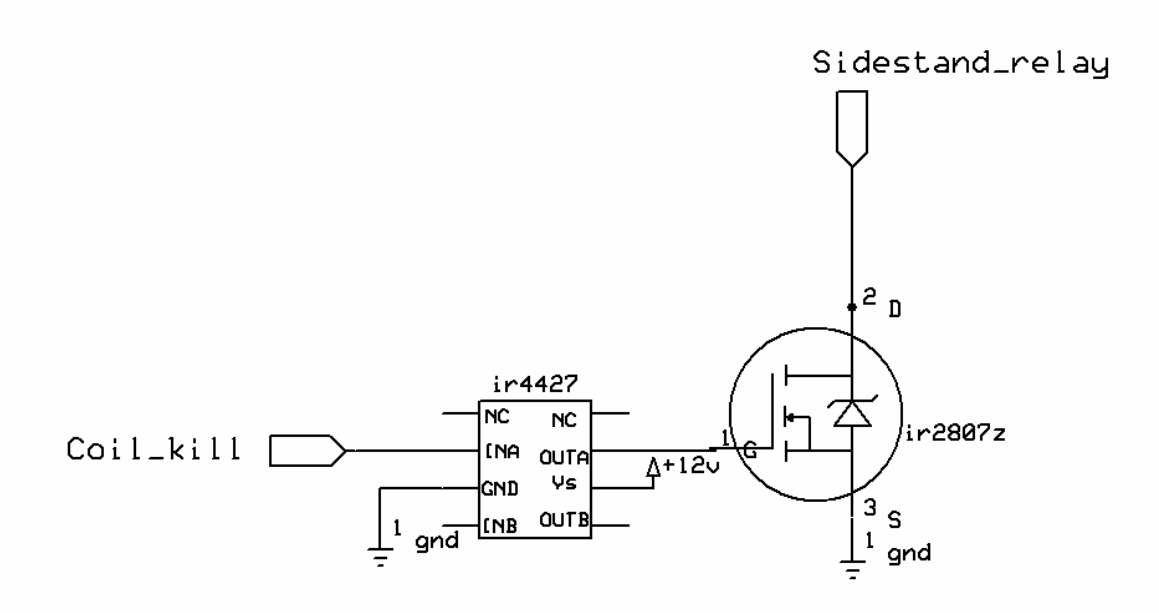

#### **5. Actuator Driver**

A commercial actuator designed for auto shifting applications is used to engage the shift lever. The actuator is a solenoid that requires a large amount of current. International Rectifier's IR2807Z power MOSFET was chosen to switch the current on and off due to its large current capacity. This device is designed for automotive applications and is rated for 75A, well in excess of actuators rated 45A. Compared to the other option of using a relay the MOSFET proved to be the superior choice due to its physically smaller package size as well as nearly one-fourth the cost. The IR2807Z also includes a fly back diode to suppress voltage spikes induced when the actuator is turned off, making the overall design simpler and cheaper by lowering the overall part count. A SPICE simulation was done with values for resistance and inductance of the actuator found using an LCR meter. The results of the simulation were used to determine to maximum amount of current through the actuator as well as the total energy that would be dissipated by the MOSFET to ensure that the device was operating within its specification. To interface the PIC to the MOSFETs the IR4427 low side driver is used. This chip takes a logic level input straight from the PIC and drives the power MOSFETs. The IR4427 supplies enough current to quickly charge the gate capacitance on the MOSFETs allowing for a quick turn on time.

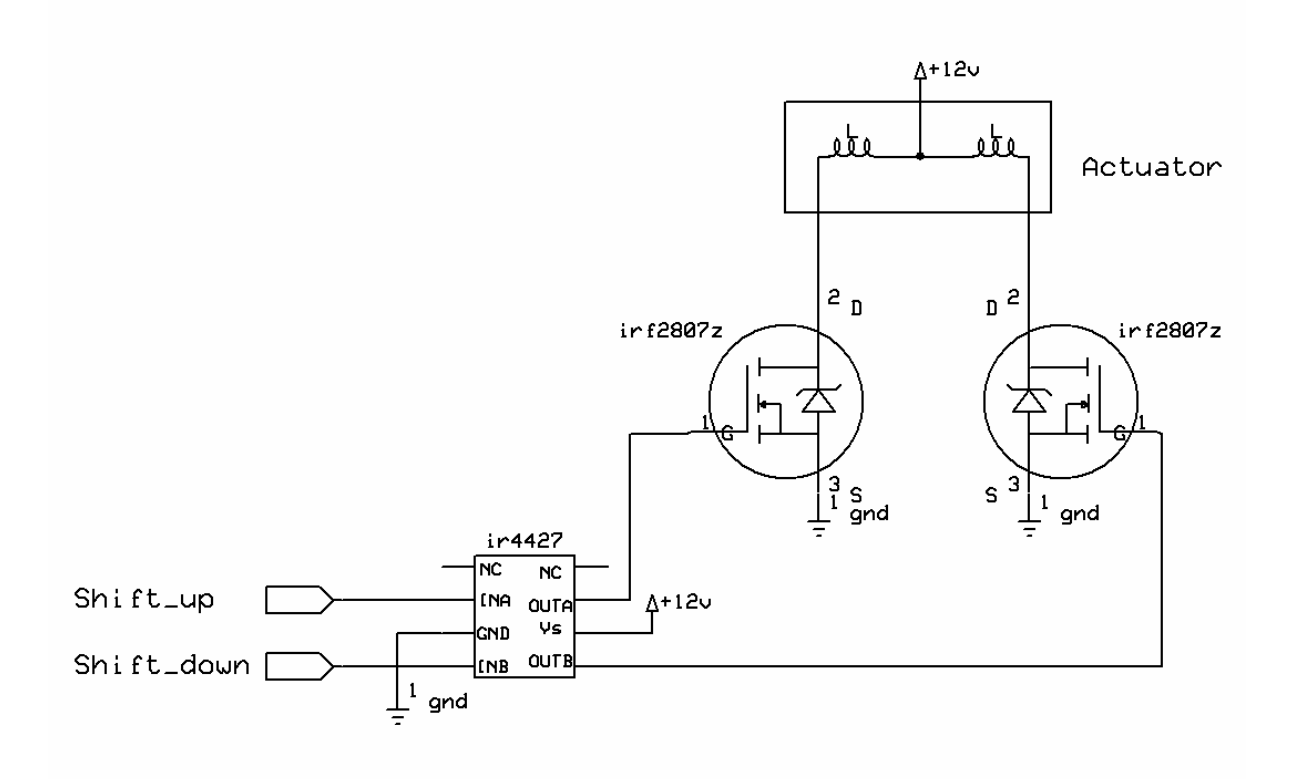

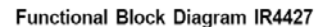

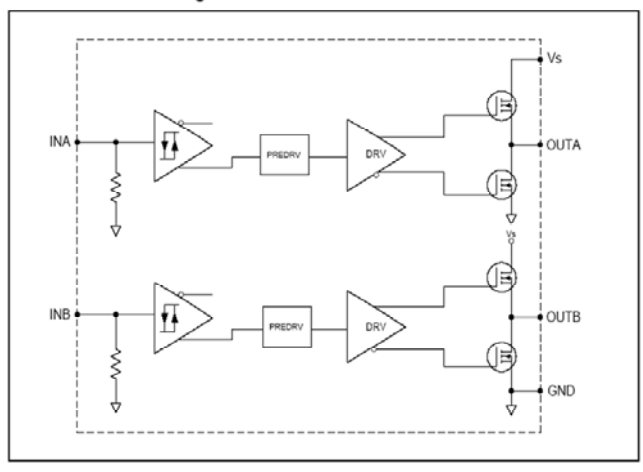

#### **6. Display**

The main display is the dashboard. A Complex Programmable Logic Device (CPLD) was located directly behind the dash to decode the various outputs of our PIC chip. This was done to cut down on the number of wires that had to be run from the main box containing the PIC to the dashboard. Eleven signals were used as inputs to the CPLD (outputs of the PIC). Four will be used for the RPM display LEDs, three will be used to display the current gear position on a seven-segment LED, two will be used to display engine temperature, and two will be used for gear change suggestions. These signals, once

decoded by the CPLD will drive 28 LEDs located on the dash. VHDL was utilized to program the CPLD.

# **7. Power Supply**

The supply available on the car is 12V. A commercial voltage regulator package will be used to supply 5V to the circuits of the board. A large 100μF was used as a coupling capacitor. This was especially important due to the large current draw of the actuator. What we were experiencing was that when the actuator fired the supply voltage on the battery would drop and cause the microcontroller to reset. This was undesirable as the system was then out of sync.

# **8. PIC Microcontroller**

A PIC 16F877A was used as a microcontroller. The 16F877A provides a total of 33 I/O pins with eight A/D channels. The large number of I/O was needed due to the large number of outputs. Using a PIC microcontroller was an easy decision as it allowed us a lot of flexibility in which pins are inputs and which are outputs. Also, the large number of built in features of the PIC allowed for an easy implementation of kinds of measurements of the real time data that we wanted to take. Data flash ROM is also available on the chip. This will enable us to write parameters into the flash ROM for gear suggestions allowing for tweaking. Below is a diagram of the 16F877A pins and the appropriate connections.

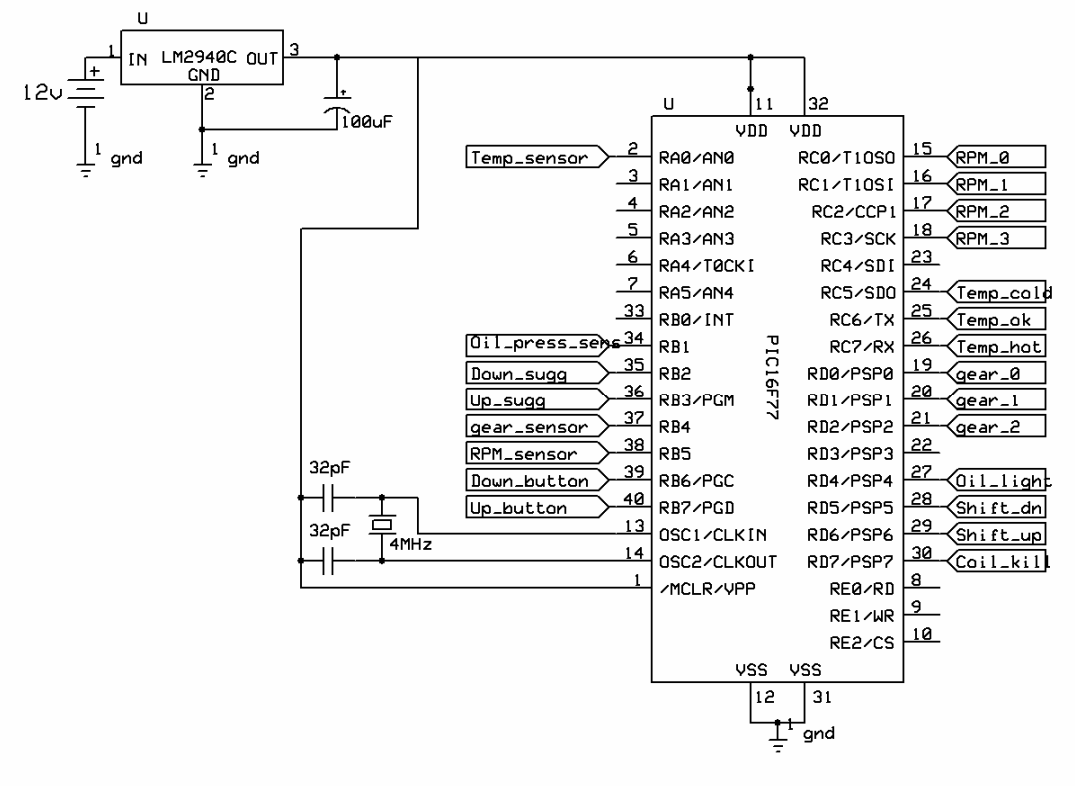

#### **9. Software**

At the heart of the racer's gear control unit is a Microchip Technologies PIC16877A flash programmable microprocessor. The PIC is clocked at 4MHZ with a an instruction execution rate of 1MHZ. We used two of the PIC's on-chip peripherals: the analog-todigital converter (ADC) and the timer.

The operation of the PIC's ADC module results in a corresponding 10-bit digital number. This module was used to convert the voltage readings delivered by the temperature sensor of the electrical harness. The use of the ADC required the setting of the appropriate control registers and the processing of the registers that stored the ADC result.

The PIC's timer module was use to find the instantaneous period of the RPM signal. With each instruction execution, the 8-bit timer was incremented with the result being stored in a special-purpose register.

The actual assembly code written to control the PIC begins with the initialization of the chip's pins as output or input ports and the setup of registers needed to control the aforementioned peripherals. Additionally, registers used to implement the gear control algorithm were also instantiated. Since the gear control unit would "boot" when the car was powered, a delay<sup>[1](#page-6-0)</sup> was introduced to allow the electrical harness' sensor signals to settle before reading and processing them.

The main control loop of the gear control unit follows the initial display. The first part of the loop measures the period of the RPM signal. With it being a base-band frequency modulated signal, the useful information can be found in the period of this signal. This information is later used to determine how the dashboard LED tachometer should be lit up to represent the current RPM reading. The code next uses the gear position sensor to determine if the system is calibrated. With this sensor being nothing more than a binary signal, it is impossible to know which gear the unit is in if it starts in anything other than the neutral gear. Fortunately, the stock control unit ensures that the engine's electrical harness will usually not be powered unless the car is in neutral. The results could be problematic if the gear control unit tried to actuate the gear shift lever down from the first gear or up from the sixth gear. This possibility is eliminated by essentially disabling most functioning of the main control loop when the system has not been calibrated or more specifically, when the system has not sensed a neutral reading on the gear position sensor at least once since receiving power. The only code component that continues to function while the unit is an un-calibrated state is the dashboard display.

After calibration has been confirmed, the steering wheel gear shift buttons are polled to see if the driver is requesting a shift. With a 1MHZ processor, the duty cycle of the control loop is short enough to keep the unit from missing requests for gear shifts. The buttons are de-bounced in the sense that the code will not register a button press until it

<span id="page-6-0"></span><sup>&</sup>lt;sup>1</sup> Delay code for any period of time written in assembly for the PIC was obtained easily with the use of http://www.sxlist.com/techref/piclist/codegen/delay.htm

senses the button have been pressed and then released in separate iterations of the control loop. Once a button is press, its validity is confirmed by doing a bounds-check on the current gear. The system will only allow the current gear to be greater than or equal to 1 and less than or equal to 6. A valid press is processed by incrementing the current gear, setting the appropriate port bit to kill the engine for a specified period of time, writing to the appropriate port bit to actuate the signal for another period of time and then clearing the bit signaling that the engine no longer be killed. By introducing time-precise delays during the design phase, the system could be later tweaked to meet the needs of the engine.

Next, the system updates the RPM display by comparing the current RPM signal period to know RPM signal period benchmarks. Also, the temperature sensor readout, the oil pressure sensor readout and the gear suggestion for the current RPM sensor reading and current gear reading are also refreshed. All of the display outputs are encoded and written to ports that the CPLD decodes and uses to power the appropriate dashboard display LEDs. The RPM sensor readout is translated to a 4-bit number that is written on four ports to signal the CPLD about how many RPM tachometer LEDs to power. The temperature readout made available by the ADC is translated to a hot, cold and warm LED. It should be noted the gear readout is only accurate when the gear control unit is used to automatically shift the engine. Otherwise, this readout and the gear suggestion are inaccurate. Following the code implementing the main loop are the code blocks used to implement small operations that support the functioning of the main loop.

#### **10. Fabrication**

Our board was fabricated using the simple but time-consuming method of wire wrapping. This process consists of taking 30-gauge wire and wrapping it around header pins to make the various connections. To make sure that these connections were secure, we also soldered every wire wrap directly to the header pins. We chose to do this because of time constraints and the cost was much lower than the alternatives. The main drawback of wire wrapping is the wires remain exposed on the backside of the board. In a project such as this, where drilling and welding are occurring constantly, having these exposed wires is not desired because they have a higher likelihood of being damaged or severed. Ideally, we would have designed a printed circuit board (PCB) and had it fabricated professionally. However, since we only needed one board, the cost was not economical. If this project were to be mass-produced, a PCB would be used as the cost per board would go down as the number of boards fabricated increased.

### **11. Results**

Initially, while working in the lab, every test we ran went well. It wasn't until we had to interface with the car's wire harness that we began having problems. First, op-amps began failing, so we decided to replace them with resistors in a voltage divider configuration. They provide the same functionality as a unity gain buffer; however, they only reduced the signals to 6V. After reading the PIC datasheet we decided that 6V was

a low enough voltage and that it would not damage our processor. Another circuit of ours that we had planned on using also became useless, due to op-amp failures, was our Schmitt Trigger. The trigger was supposed to reduce the "ringing" of the RPM signal and thus making it into a more suitable square wave. We noticed this problem when we first went to test our LED tachometer. All 14 LEDs would light up periodically even though the RPM level was well below redline. To fix this, we implemented a low pass filter in our assembly code. In the code we stated if the time between two rising edges of the RPM signal were effectively less than what would be equivalent to 15,000 RPMs, we would ignore that signal because it was actually the ringing of the impure signal. Once these fixes were made our dashboard performed amazingly well.

We encountered surprisingly few problems when it came to our actuator control. Most problems occurred when we hooked the actuator up to our circuit incorrectly and blew a power MOSFET. However, as of this paper, we have not been able to test to see if the engine kill time is long enough to result in a proper shift. We are still looking for a safe way to test this without having to actually drive the car.

#### **12. Conclusions**

This project plainly illustrated to us the difficulty encountering when interfacing electronics with a real-world mechanical peripheral. Considering the difficultly during integration, we are very pleased and somewhat surprised at the ability to produce a functioning product. We learned how invaluable it is to have definite arrangements for circuit topology and fabrication in hand before the integration phase. Unfortunately, we found ourselves still designing and building after the time came for integration. Another useful engineering lesson learned is the ease with which we could solve problems in software. While software solutions limit efficiency, they were easier to deal with and provided the immediate assurance hardware solutions do not always provide. We also learned how much fabrication decisions factor into the durability and debugging of such an application. Finally, we learned how important it is to set modest goals when it comes to the scope of such a project. While we achieved functionality in all the significant areas of our design goals, there were fine details that did not receive the attention because of the pressure to solve bigger problems. All in all, this project was a great learning experience and provided us with a measure of real-world experience that would not have been as accessible in some of the more conventional embedded systems projects.

# **13. Appendix**

#### **13.1 VHDL Code**

```
LIBRARY ieee; 
USE ieee.std_logic_1164.all; 
entity decoder is 
port(inputs : in std_logic_vector(6 downto 0); 
      RPM : out std_logic_vector(13 downto 0); 
      gear : out std_logic_vector(2 downto 0)); 
end decoder;
```

```
architecture behavior of decoder is 
begin 
  process(inputs) 
  begin 
        case inputs(6 downto 3) is --RPM 
          when "0000" => 
               RPM(13 downto 0) <= "00000000000000"; --0 RPM 
          when "0001" => 
               RPM(13 downto 0) <= "00000000000001"; --1000 
          when "0010" => 
               RPM(13 downto 0) <= "00000000000011"; --2000 
          when "0011" => 
               RPM(13 downto 0) <= "00000000000111"; --3000 
          when "0100" => 
               RPM(13 downto 0) <= "00000000001111"; --4000 
          when "0101" => 
               RPM(13 downto 0) <= "00000000011111"; --5000 
          when "0110" => 
               RPM(13 downto 0) <= "00000000111111"; --6000 
          when "0111" => 
               RPM(13 downto 0) <= "00000001111111"; --7000 
          when "1000" => 
               RPM(13 downto 0) <= "00000011111111"; --8000 
          when "1001" => 
               RPM(13 downto 0) <= "00000111111111"; --9000 
          when "1010" => 
               RPM(13 downto 0) <= "00001111111111"; --10,000 
          when "1011" => 
               RPM(13 downto 0) <= "00011111111111"; --11,000 
          when "1100" => 
               RPM(13 downto 0) <= "00111111111111"; --12,000 
          when "1101" => 
               RPM(13 downto 0) <= "01111111111111"; --13,000 
          when "1110" => 
               RPM(13 downto 0) <= "11111111111111"; --14,000 
          when others => 
               RPM(13 downto 0) <= "11111111111111"; --error 
       end case; 
        case inputs(2 downto 0) is --Gear Display 
         when "000" => -gfedcba
               gear(2 downto 0) <= "1000000"; --0, neutral 
         when "001" = > -qfedcba<br>qear(2 downto 0) <= "1111100"; --1
              year(2 downto 0) <=when "010" => -qfedcba
               gear(2 downto 0) <= "0010010"; --2 
         when "011" => -qfedcba gear(2 downto 0) <= "0011000"; --3 
         when "100" => -9fedcba
               gear(2 downto 0) <= "0101100"; --4 
         when "101" => -gfedcba
               gear(2 downto 0) <= "0001001"; --5 
         when "110" => -qfedcba
               gear(2 downto 0) <= "0000001"; --6 
         when others => --gfedcba
               gear(2 downto 0) <= "0000011"; --E, error
```

```
 end case; 
  end process; 
end behavior;
```
#### **13.2 PIC assembly code**

```
; 
         Title "SAE autoshifter." 
; 
         list P = 16F877A 
; 
         include "P16F877A.inc" ; use definition file for 16F877A 
; 
; -------------------- 
; USER RAM DEFINITIONS 
; -------------------- 
; 
         CBLOCK 0x20 ; RAM starts at address 20h 
gear 
flag 
rpm_flag 
neutral_last 
neutral 
calibrated 
NaHi 
clkl 
clkh 
d1 
d2 
d3 
Xhi 
Xlo 
        ENDC 
; 
       org 0x0000 ; start address = 0000h 
       goto Initialize 
; INITIALISE PORTS 
; binary used to see inividual pin level 
Initialize 
       movlw b'00000000' 
       movwf INTCON 
       movlw 0x00 
       movwf NaHi 
       movwf 0x07 
       movwf gear 
      movlw b'00000000' ; all port pins = low
       movwf PORTA 
       movlw b'00000000' 
       movwf PORTB 
       movlw b'00000000' 
       movwf PORTC 
       movlw b'00000111' 
       movwf PORTD 
       movlw b'00000000'
```

```
 movwf PORTE 
       ;start a/d code 
      bsf STATUS, RP0 ; bank 1
       bcf STATUS,RP1 
       movlw b'00001110' 
      clrf ADCON1 ; left justified, input an0<br>bcf STATUS, RP0 ; bank 0
      bcf STATUS, RP0<br>movlw B'01000001'
                                 ;Fosc/8 [7-6], A/D ch0 [5-3], a/d on [0]
       movwf ADCON0 
       bsf STATUS,RP0 ; set RAM Page 1 for TRIS registers 
       bcf STATUS,RP1 
       ; INITIALISE PORTS 
        ; binary used to see individual pin IO status 
       movlw b'11111111' ;1=input, 0=output 
       movwf TRISA 
       movlw b'11110010' 
       movwf TRISB 
       movlw b'00000000' 
       movwf TRISC 
       movlw b'00000000' 
       movwf TRISD 
       movlw b'00000000' 
       movwf TRISE 
       bcf STATUS,RP0 ; back to RAM page 0 
       movlw 0x00 
       movwf TMR1L 
       movwf TMR1H 
       movwf TMR1L 
       movwf flag 
       movwf rpm_flag 
       movwf neutral 
       movwf calibrated 
       movwf neutral_last 
       movlw b'00000001' 
       movwf T1CON 
       ;delay to allow everything to settle 
       call startup_delay 
;main loop in which displays are updated 
Main 
rpm1 btfsc PORTB,5 
       goto rpm1 
rpm2 btfss PORTB,5 
       goto rpm2 
       movlw 0x00 
       movwf TMR1L 
       movwf TMR1H 
       movwf TMR1L 
rpm3 btfsc PORTB,5 
       goto rpm3
```

```
rpm4 btfss PORTB,5 
       goto rpm4 
       movf TMR1L,W 
       movwf clkl 
       movf TMR1H,W 
       movwf clkh 
       btfss PORTB,4 
       bsf calibrated,0 ; neutral must be low 
       btfss calibrated,0 
       goto button_done ; must not be calibrated 
       ;check if we are in neutral 
       btfss PORTB,4 
       bsf neutral,0 ; must not be in neutral anymore 
       btfsc PORTB,4 
       bcf neutral,0 ; must not be in neutral anymore 
       btfss neutral,0 
       goto here 
      clrf gear iset display to '0'
       clrf PORTD 
       goto button_done 
here 
       btfss neutral_last,0 
       goto here2 
       movlw 0x01 
       movwf gear 
       movwf PORTD 
here2 
       btfsc PORTB,5 
       call rpm_check 
       btfss PORTB,5 
       bcf rpm_flag,0 
       ;check if the buttons are pressed 
       btfss PORTB,7 
       goto button_up 
       btfss PORTB,6 
       goto button_down 
button_done 
       ;clear the flag if needed 
       btfss PORTB,7 
       goto $+3 
       btfsc PORTB,6 
       bcf flag,0 
       movf neutral,W 
       movwf neutral_last 
        ;update the rpm 
       movlw 0x17 ; put 6000 in x
```

```
 movwf Xhi 
 movlw 0x70 
 movwf Xlo 
 call compare_unsigned_16 ;test if count is less than 6000 
 btfsc STATUS, C 
 goto rpm_0 ; if count is greater than 6000 we have 0 RPM 
 movlw 0x0b ; check 3000 
 movwf Xhi 
 movlw 0xb8 
 movwf Xlo 
 call compare_unsigned_16 
 btfsc STATUS, C 
 goto rpm_1000 
 movlw 0x07 ; check 2000 
 movwf Xhi 
 movlw 0xd0 
 movwf Xlo 
 call compare_unsigned_16 
 btfsc STATUS, C 
 goto rpm_2000 
 movlw 0x05 ; check 1500 
 movwf Xhi 
 movlw 0xdc 
 movwf Xlo 
 call compare_unsigned_16 
 btfsc STATUS, C 
 goto rpm_3000 
 movlw 0x04 ; check 1200 
 movwf Xhi 
 movlw 0xb0 
 movwf Xlo 
 call compare_unsigned_16 
 btfsc STATUS, C 
 goto rpm_4000 
 movlw 0x03 ; check 1000 
 movwf Xhi 
 movlw 0xe8 
 movwf Xlo 
 call compare_unsigned_16 
 btfsc STATUS, C 
 goto rpm_5000 
 movlw 0x03 ; check 857 
 movwf Xhi 
 movlw 0x59 
 movwf Xlo 
call compare_unsigned_16 
 btfsc STATUS, C 
 goto rpm_6000 
 movlw 0x02 ; check 750 
 movwf Xhi 
 movlw 0xee 
 movwf Xlo 
 call compare_unsigned_16 
 btfsc STATUS, C 
 goto rpm_7000 
 movlw 0x02 ; check 667 
 movwf Xhi
```

```
 movlw 0x9b 
       movwf Xlo 
       call compare_unsigned_16 
       btfsc STATUS, C 
       goto rpm_8000 
       movlw 0x02 ; check 600 
       movwf Xhi 
       movlw 0x58 
       movwf Xlo 
       call compare_unsigned_16 
       btfsc STATUS, C 
       goto rpm_9000 
       movlw 0x02 ; check 545 
       movwf Xhi 
       movlw 0x21 
       movwf Xlo 
       call compare_unsigned_16 
       btfsc STATUS, C 
       goto rpm_10000 
       movlw 0x01 ; check 500 
       movwf Xhi 
       movlw 0xf4 
       movwf Xlo 
       call compare_unsigned_16 
       btfsc STATUS, C 
       goto rpm_11000 
       movlw 0x01 ; check 462 
       movwf Xhi 
       movlw 0xce 
       movwf Xlo 
       call compare_unsigned_16 
       btfsc STATUS, C 
       goto rpm_12000 
       movlw 0x01 ; check 429 
       movwf Xhi 
       movlw 0xad 
       movwf Xlo 
       call compare_unsigned_16 
       btfsc STATUS, C 
       goto rpm_13000 
       ;low pass filter 
       movlw 0x01 ; check 400 
       movwf Xhi 
       movlw 0x90 
       movwf Xlo 
       call compare_unsigned_16 
       btfsc STATUS, C 
       goto rpm_max 
       goto rpm_impossible 
rpm_0 
       movf PORTC,W 
       andlw 0xf0 
       addlw b'00000000' 
       movwf PORTC 
       goto led_finish
```

```
rpm_1000 
       movf PORTC,W 
        andlw 0xf0 
        addlw b'00000001' 
       movwf PORTC 
       goto led_finish 
rpm_2000 
       movf PORTC,W 
       andlw 0xf0 
        addlw b'00000010' 
        movwf PORTC 
       goto led_finish 
rpm_3000 
       movf PORTC,W 
        andlw 0xf0 
        addlw b'00000011' 
        movwf PORTC 
        goto led_finish 
rpm_4000 
       movf PORTC,W 
        andlw 0xf0 
        addlw b'00000100' 
       movwf PORTC 
       goto led_finish 
rpm_5000 
       movf PORTC,W 
        andlw 0xf0 
        addlw b'00000101' 
       movwf PORTC 
        goto led_finish 
rpm_6000 
       movf PORTC,W 
        andlw 0xf0 
        addlw b'00000110' 
      movwf PORTC 
       goto led_finish 
rpm_7000 
       movf PORTC,W 
        andlw 0xf0 
        addlw b'00000111' 
       movwf PORTC 
       goto led_finish 
rpm_8000 
       movf PORTC,W 
        andlw 0xf0 
        addlw b'00001000' 
       movwf PORTC 
       goto led_finish 
rpm_9000 
       movf PORTC,W 
        andlw 0xf0 
        addlw b'00001001' 
       movwf PORTC 
       goto led_finish 
rpm_10000 
       movf PORTC,W 
        andlw 0xf0
```

```
 addlw b'00001010' 
        movwf PORTC 
        goto led_finish 
rpm_11000 
        movf PORTC,W 
        andlw 0xf0 
        addlw b'00001011' 
        movwf PORTC 
        goto led_finish 
rpm_12000 
        movf PORTC,W 
        andlw 0xf0 
        addlw b'00001100' 
        movwf PORTC 
        goto led_finish 
rpm_13000 
        movf PORTC,W 
        andlw 0xf0 
        addlw b'00001101' 
        movwf PORTC 
        goto led_finish 
rpm_max 
       movf PORTC,W 
        andlw 0xf0 
        addlw b'00001110' 
        movwf PORTC 
        goto led_finish 
rpm_impossible 
led_finish 
        movf gear,W 
        sublw 0x01 
        btfsc STATUS,Z 
        call one_sug 
        movf gear,W 
        sublw 0x02 
       btfsc STATUS,Z 
        call two_sug 
        movf gear,W 
        sublw 0x03 
        btfsc STATUS,Z 
        call three_sug 
        movf gear,W 
        sublw 0x04 
        btfsc STATUS,Z 
        call four_sug 
        movf gear,W 
        sublw 0x05 
        btfsc STATUS,Z 
        call five_sug 
        movf gear,W 
        sublw 0x06 
        btfsc STATUS,Z 
        call six_sug
```
;do an a/d

```
ad_portc 
       bsf ADCON0,GO ;Start A/D conversion 
Wait 
       btfsc ADCON0,GO ;Wait for conversion to complete 
       goto Wait 
       movf ADRESH,W ;Write A/D result to W register 
       addlw 0x6b ;overflow will occur if voltage on PORT RA0 > 2.9V 
       btfsc STATUS,C 
       goto ad_hot 
       movf ADRESH,W ;Write A/D result to W register 
      addlw 0x94 ;overflow will occur if voltage on PORT RA0 > 2.1V<br>btfsc STATUS,C
              STATUS, C
       goto ad_ok 
       goto ad_cold ;if we get here PORT RA0 < 2.1V 
ad_hot 
       bsf PORTC,7 
       bcf PORTC,6 
       bcf PORTC,5 
       goto ad_done 
ad_ok 
       bcf PORTC,7 
       bsf PORTC,6 
       bcf PORTC,5 
       goto ad_done 
ad_cold 
       bcf PORTC,7 
      bcf PORTC, 6<br>bsf PORTC
            PORTC, 5
ad_done 
       ;check oil pressure, change display appropriately 
       btfsc PORTB,1 
       bsf PORTD,4 ;pressure too low 
       btfss PORTB,1 
       bcf PORTD,4 ;pressure OK 
       goto Main 
button_up 
       ;if button still pressed, exit 
       btfsc flag,0 
       goto done_up 
       bsf flag,0 
       movf gear,W 
       sublw 0x06 
       btfsc STATUS,Z 
       goto done_up 
       movlw 0x01 
       addwf gear,W 
       movwf gear 
       movwf PORTD
```

```
 bsf PORTD,7 ; engine kill 
      call e_kill_delay ; 25ms<br>bsf PORTD,6 ; actu
                     i actuate up
      call actuate_delay ; 100ms 
       bcf PORTD,6 ; stop actuation 
       call e_kill_delay ; 25 ms 
        ;total shift time = 150ms 
       bcf PORTD,7; engine unkill 
done_up 
       goto button_done 
button_down 
        ;if button still pressed, exit 
       btfsc flag,0 
      goto done_down<br>bsf flaq,0
            flag,0
       decfsz gear,W 
       goto $+2 
       goto done_down 
       movwf gear 
       movwf PORTD 
       bsf PORTD,7 ; engine kill 
       call e_kill_delay ; 25ms 
      bsf PORTD, 5 ; actuate down
       call actuate_delay ; 100ms 
       bcf PORTD,5 ; stop actuation 
       call e_kill_delay ; 25ms 
        ;total shift time = 150ms 
       bcf PORTD,7; engine unkill 
done_down 
       goto button_done 
compare_unsigned_16: 
       movf Xhi,w 
       subwf clkh,w ; subtract Y-X 
Are_they_equal: 
       ; Are they equal ? 
       skpz 
       goto results16 
       ; yes, they are equal -- compare lo 
       movf Xlo,w 
      subwf clkl, w \qquad ; subtract Y-X
results16: 
       ; if X=Y then now Z=1. 
        ; if X>Y then now C=0. 
       ; if X<=Y then now C=1. 
       return
```

```
rpm_check 
       btfsc rpm_flag,0 
       goto rpm_done 
       movf TMR1L,W 
       movwf clkl 
       movf TMR1H,W 
       movwf clkh 
       movlw 0x00 
       movwf TMR1L 
       movwf TMR1H 
       movwf TMR1L 
       bsf rpm_flag,0 
rpm_done 
       return 
one_sug 
       ;if gear=1 and rpm>9000, shift up 
       movlw 0x02 
       movwf Xhi 
       movlw 0x58 
       movwf Xlo 
       call compare_unsigned_16 
       btfsc STATUS, C 
       bcf PORTB,3 
       btfss STATUS,C 
       bsf PORTB,3 
       return 
two_sug 
       ;if gear=2 and rpm>9500, shift up 
       movlw 0x02 
       movwf Xhi 
       movlw 0x58 
       movwf Xlo 
       call compare_unsigned_16 
       btfsc STATUS, C 
       bcf PORTB,3 
       btfss STATUS,C 
       bsf PORTB,3 
       ;if gear=2 and rpm<4500, shift down 
       movlw 0x05 
       movwf Xhi 
       movlw 0xdc 
       movwf Xlo 
       call compare_unsigned_16 
       btfss STATUS, C 
       bcf PORTB,2 
       btfsc STATUS,C 
       bsf PORTB,2 
       return 
three_sug 
       ;if gear=3 and rpm>9000, shift up 
       movlw 0x02 
       movwf Xhi 
       movlw 0x58
```

```
 movwf Xlo 
       call compare_unsigned_16 
       btfsc STATUS, C 
       bcf PORTB,3 
       btfss STATUS,C 
       bsf PORTB,3 
       ;if gear=3 and rpm<4000, shift down 
       movlw 0x05 
       movwf Xhi 
       movlw 0xdc 
       movwf Xlo 
       call compare_unsigned_16 
       btfss STATUS, C 
       bcf PORTB,2 
       btfsc STATUS,C 
       bsf PORTB,2 
       return 
four_sug 
       ;if gear=4 and rpm>9500, shift up 
       movlw 0x02 
       movwf Xhi 
       movlw 0x58 
       movwf Xlo 
       call compare_unsigned_16 
       btfsc STATUS, C 
       bcf PORTB,3 
       btfss STATUS,C 
       bsf PORTB,3 
       ;if gear=4 and rpm<3750, shift down 
       movlw 0x05 
       movwf Xhi 
       movlw 0xdc 
       movwf Xlo 
      call compare unsigned 16
       btfss STATUS, C 
       bcf PORTB,2 
       btfsc STATUS,C 
       bsf PORTB,2 
       return 
five_sug 
       ;if gear=5 and rpm>8000, shift up 
       movlw 0x02 
       movwf Xhi 
       movlw 0x58 
       movwf Xlo 
       call compare_unsigned_16 
       btfsc STATUS, C 
       bcf PORTB,3 
       btfss STATUS,C 
       bsf PORTB,3 
       ;if gear=5 and rpm<4000, shift down 
       movlw 0x05
```

```
 movwf Xhi 
       movlw 0xdc 
       movwf Xlo 
       call compare_unsigned_16 
       btfss STATUS, C 
       bcf PORTB,2 
       btfsc STATUS,C 
       bsf PORTB,2 
       return 
six_sug 
       ;if gear=6 and rpm<3000, shift down 
       movlw 0x05 
       movwf Xhi 
       movlw 0xdc 
       movwf Xlo 
       call compare_unsigned_16 
       btfss STATUS, C 
       bcf PORTB,2 
       btfsc STATUS,C 
       bsf PORTB,2 
       return 
startup_delay 
        ;2 second delay to let signals settle 
       movlw 0x11 
       movwf d1 
       movlw 0x5D 
       movwf d2 
       movlw 0x05 
       movwf d3 
Delay_0 
       decfsz d1, f 
       goto $+2 
       decfsz d2, f 
       goto $+2 
       decfsz d3, f 
       goto Delay_0 
       ;4 cycles 
       goto $+1 
       goto $+1 
       return 
e_kill_delay 
       ;25ms delay 
       movlw 0x4F 
        movwf d1 
       movlw 0xC4 
       movwf d2 
Delay_1 
       decfsz d1, f 
        goto $+2 
        decfsz d2, f 
        goto Delay_1 
               ;2 cycles
```

```
 goto $+1 
       return 
actuate_delay 
       ;100ms delay 
       movlw 0x03 
       movwf d1 
       movlw 0x18 
       movwf d2 
       movlw 0x02 
       movwf d3 
Delay_2 
       decfsz d1, f 
       goto $+2 
       decfsz d2, f 
       goto $+2 
       decfsz d3, f 
       goto Delay_2 
       ;6 cycles 
       goto $+1 
 goto $+1 
 goto $+1 
       return
```

```
 end
```